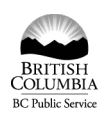

# Where ideas work

# **TRAINING AND DEVELOPMENT**

# **APPLICATION, REGISTRATION AND REIMBURSEMENT**

**Please complete this form for all training/development activities of one half day or more.**

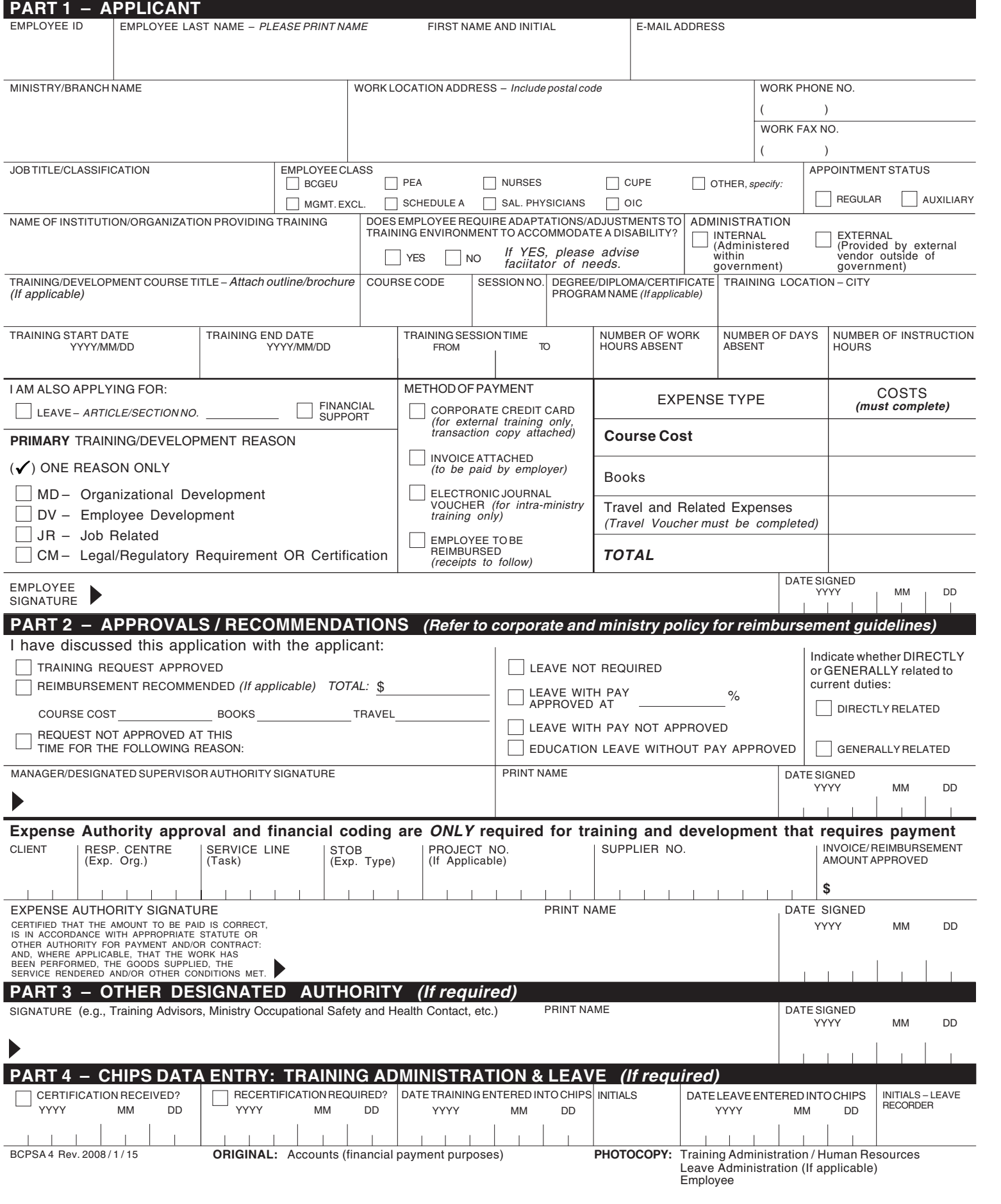

## **TRAINING AND DEVELOPMENT APPLICATION, REGISTRATION AND REIMBURSEMENT**

Complete this application for any **internal or external training and development activities of one-half day or more.** This includes employee initiated and employer supported requests for training, development or educational programs, seminars, courses, workshops and conferences, during or outside normal working hours. **Refer to corporate and ministry training and development policies and guidelines for complete details.**

Please note: If your ministry has identified that preference will be given to employees from specific equity groups for selected courses or developmental activities, attach a covering memo which identifies whether you are aboriginal, visible minority, a person with a disability or female.

## **PART 1 – APPLICANT**

- 1. Complete Part 1 in full.
- 2. Indicate Primary Training Reason:

MD - Organizational Development - Training/development which includes the entire work unit or ministry, to improve the operational effectiveness of that specific group or organization.

DV – Employee Development – Professional, educational and career development that is generally related to the employee's current job duties and is expected to enhance a person's ability to function on the job.

JR - Job Related - Training/development identified through corporate and ministry strategic priorities, performance and business planning processes to enhance the employee's knowledge/skills/abilities to perform the current job.

CM - Legal/Regulatory Requirement or Certification - Essential training/development where there is a legislated responsibility to meet specific certification standards and provide regulatory services.

- 3. Forward a signed, hard copy to your supervisor for approval and completion of Part 2.
- 4. Spending Authority approval is required for payments and/or reimbursement of expenses for all external training and for any internal training that requires payment.
- 5. Obtain "Other Designated Authority Signature" (Part 3) for some specific programs or if required by ministry. (e.g. Ministry Occupational Safety and Health (OSH) contact must sign all OSH committee training requests.)
- 6. Upon approval, employee or designate registers as directed in the outline/brochure for the training/development.
- 7. Where appropriate forward a copy of the approved application to the branch administrator to commit funds.
- 8. Retain the original application until training/development is completed.

#### **Once training/development is completed:**

- 1. Confirm "Costs" section upon completion of training/development and indicate method of payment.
- 2. Attach original receipts or invoices to the ORIGINAL application for payment processing.
- 3. Attach proof of completion, certification/license or statement of grades to all reimbursement requests.
- 4. Forward a photocopy of the application (attach proof of completion, certification/license or statement of grades) to the designated ministry Training Administrator and Leave Administrator (if applicable) for entry into CHIPS.
- 5. Retain a photocopy of the original application for record keeping purposes.
- 6. Submit a travel voucher (if applicable) with original receipts for reimbursement of pre-approved, related travel expenses.
- 7. Complete a Training and Development Evaluation form where required by ministry Training and Development Policy.

#### **PART 2 – APPROVALS**

- 1. Supervisor and Spending Authority completes Part 2, as required.
- 2. Supervisor signs and forwards application to Spending Authority for approval, where appropriate.
- 3. Upon supervisor approval, Spending Authority indicates approval and commits funds.
- 4. Spending Authority or designate processes payment/reimbursement of expenses.

#### **PART 3 – OTHER DESIGNATED AUTHORITY (If required)**

- 1. Refer to the training/development outline or ministry policy for program pre-requisites and approval guidelines.
- 2. Forward the approved application according to the registration instructions or return to employee.

#### **PART 4 – CHIPS DATA ENTRY: TRAINING ADMINISTRATION & LEAVE (If applicable)**

- 1. If the Training Administrator is set up with the appropriate PeopleSoft security access, they can record the new license/certificate in PeopleSoft. Refer to [Entering Licenses and Certificates -](https://timepay.gov.bc.ca/ps_help/?title=Entering_Licenses_and_Certificates) PeopleSoft Help (gov.bc.ca) for instruction. Alternatively, an [AskMyHR](https://www2.gov.bc.ca/gov/content?id=BA01C2B7E36D4AD9A435EF9D36972023) service request can be submitted with a copy of the license/certificate and the following details, if not included in the attachment for data entry.
	- License or Certificate Name
	- Issue Date
	- Expiry Date
- 2. Training Administrator completes Part 4 on the TRAINING AND DEVELOPMENT APPLICATION, REGISTRATION AND REIMBURSEMENT form (initials and records the date entered in PeopleSoft) and file the application on the employee's personnel file, (ARCS 1385-20).
- 3. If required, (e.g., professional development leave as outlined in collective agreements) forward to Leave Administrator/Approver to record appropriate leave in Time and Leave.

#### **Freedom of Information and Protection of Privacy A***ct*

The information collected on this form is required to process your application for training and development. If you have any questions about the collection of this information, contact your training or personnel office. This form is in compliance with the Freedom of Information and Protection o Privacy Act.